## Chapter 12 Slides

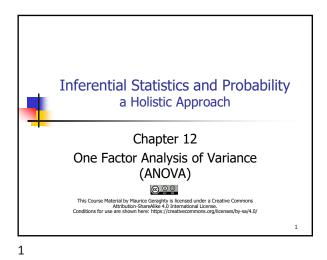

ANOVA Definitions
Factor - categorical variable that defines the populations.
Response - variable that is being measured.
Levels - the number of choices for the factor, represented by k
Replicates - the sample size for each level, n1, n2, ..., nk.
If n1 = n2 = ... = nk, then the design is balanced.
Ho: There is no difference in the mean <response in context> due to the <factor in context>.
Ha: There is a difference in the mean <response in context> due to the <factor in context>.

2

Underlying Assumptions for ANOVA
The *F* distribution is also used for testing the equality of more than two means using a technique called analysis of variance (ANOVA). ANOVA requires the following conditions:
The populations being sampled are normally distributed.
The populations have equal standard deviations.
The samples are randomly selected and are independent.

3

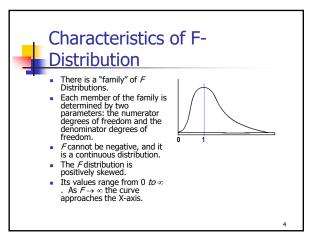

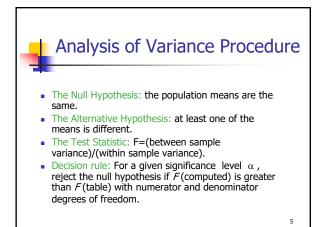

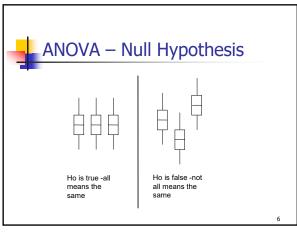

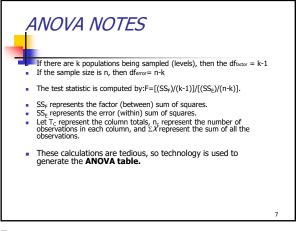

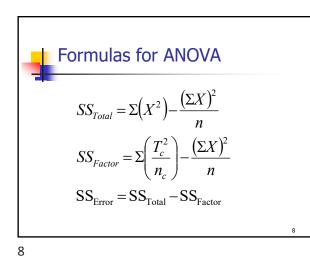

| ANOVA Table |        |                      |     |                                  |                                  |  |  |  |  |
|-------------|--------|----------------------|-----|----------------------------------|----------------------------------|--|--|--|--|
|             | Source | SS                   | df  | MS                               | F                                |  |  |  |  |
|             | Factor | SS <sub>Factor</sub> | k-1 | SS <sub>F</sub> /df <sub>F</sub> | MS <sub>F</sub> /MS <sub>E</sub> |  |  |  |  |
|             | Error  | SS <sub>Error</sub>  | n-k | $SS_{E/}df_{E}$                  |                                  |  |  |  |  |
|             | Total  | SS <sub>Total</sub>  | n-1 |                                  |                                  |  |  |  |  |
|             |        |                      |     |                                  | 9                                |  |  |  |  |
| 9           |        |                      |     |                                  |                                  |  |  |  |  |

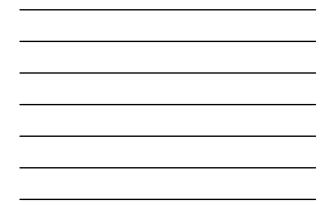

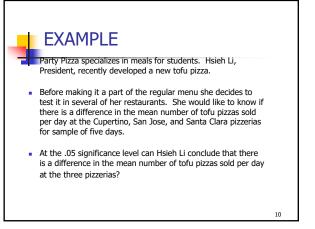

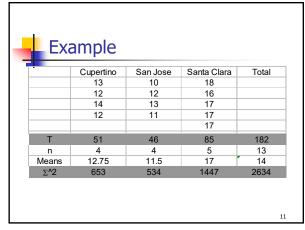

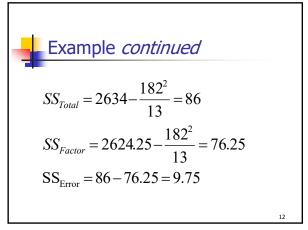

| Exa    | mple    | 4 <i>con</i> | tinued | ,     |
|--------|---------|--------------|--------|-------|
| ANO    | VA TABL | E            |        |       |
| Source | SS      | df           | MS     | F     |
| Factor | 76.25   | 2            | 38.125 | 39.10 |
| Error  | 9.75    | 10           | 0.975  |       |
| Total  | 86.00   | 12           |        |       |

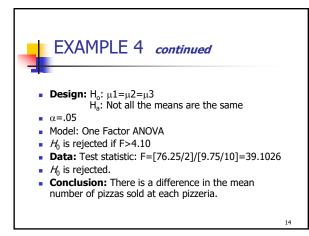

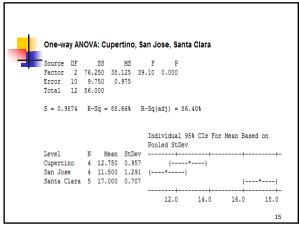

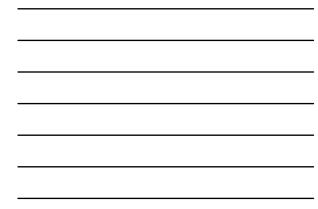

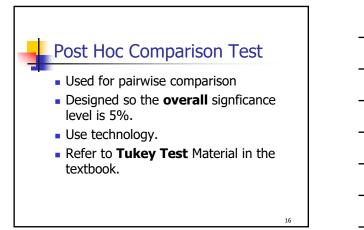

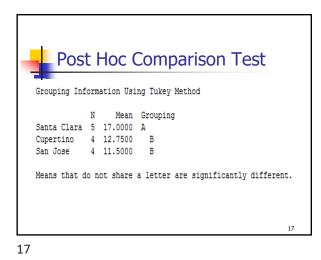

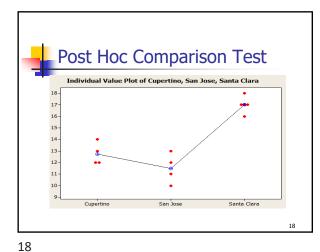

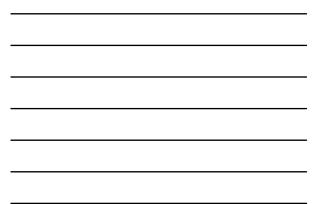

Maurice Geraghty, 2020

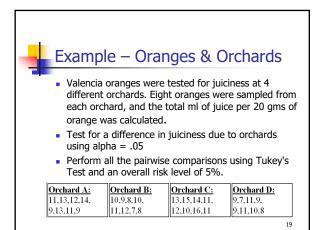

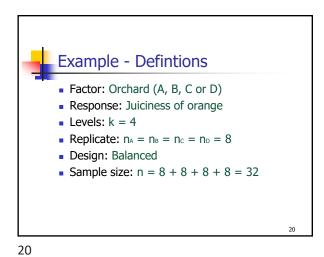

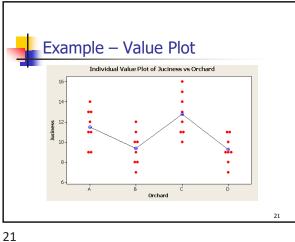

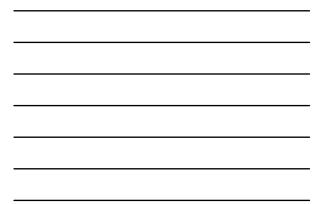

| Example | – Stats &                                    | ANOVA Table             |  |
|---------|----------------------------------------------|-------------------------|--|
|         |                                              | 1.852<br>1.685<br>2.121 |  |
|         | SS MS<br>69.59 23.20<br>88.88 3.17<br>158.47 |                         |  |
|         |                                              | 22                      |  |

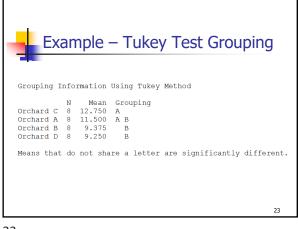